## R<br>OGTOBER 2022 RETAILER UPDATE

## **AVAILABLE DCTOBER<sup>7</sup>4**

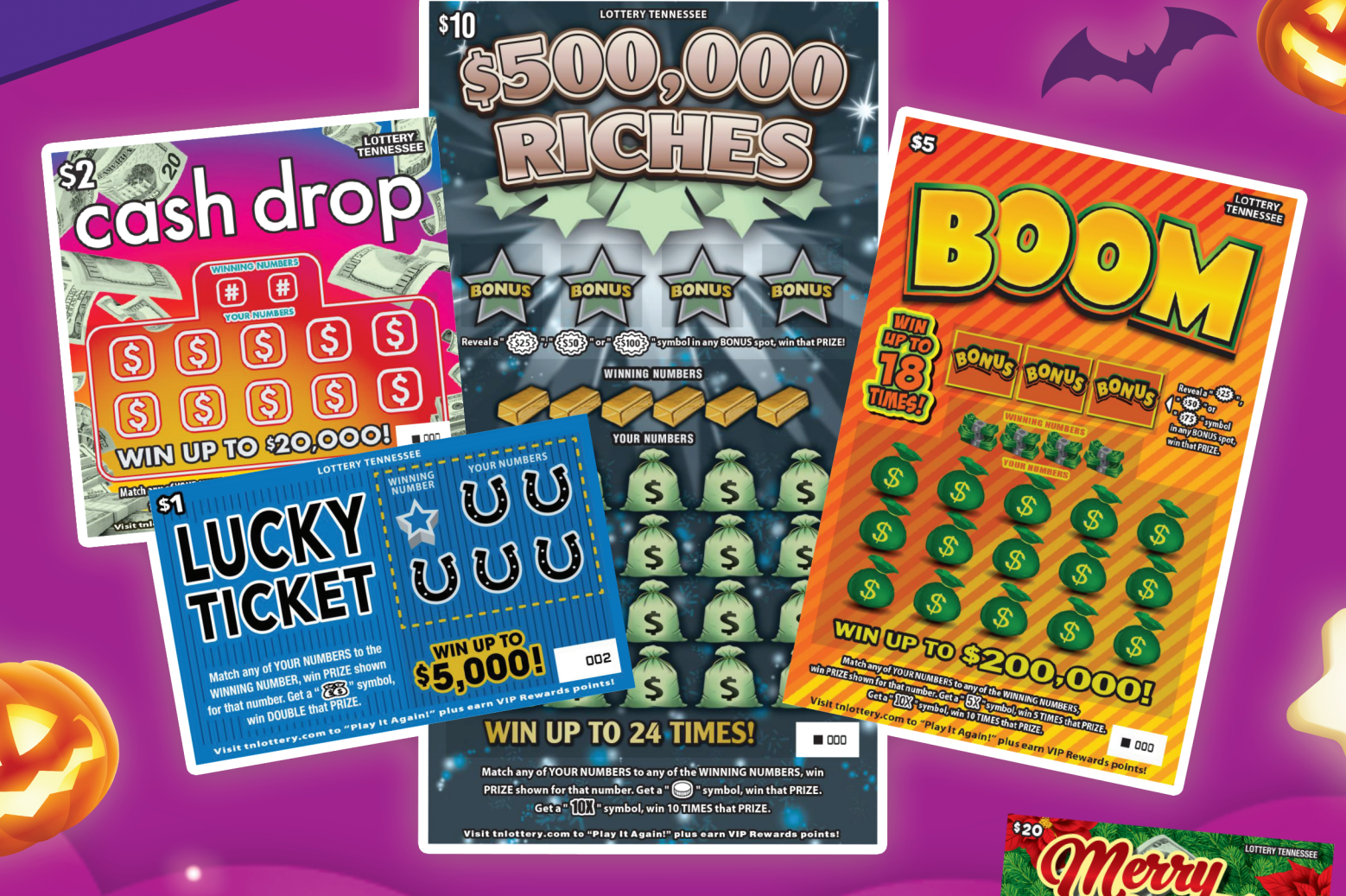

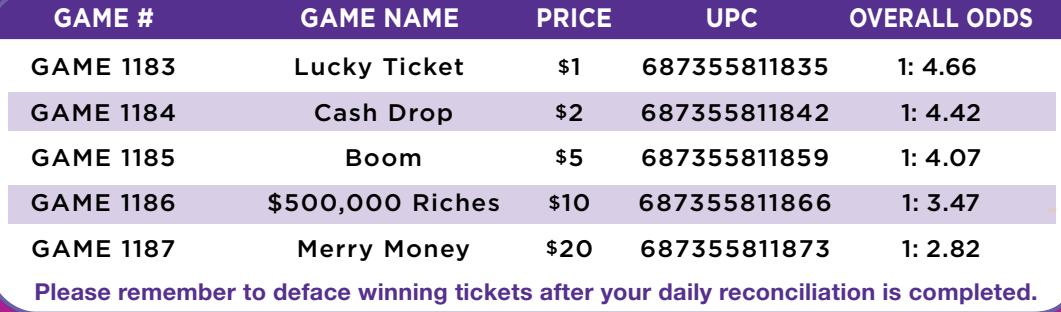

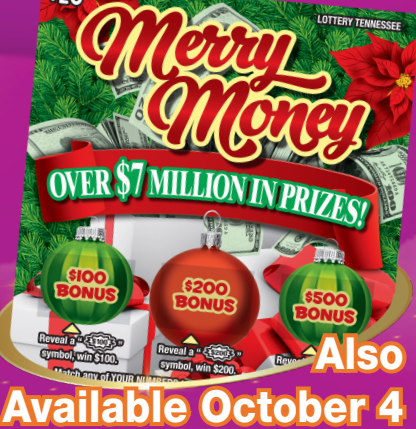

Prize Claim Information: Prizes less than \$600 can be claimed at any Tennessee Lottery retailer. Prizes of \$600 or more must be claimed at the Nashville Headquarters claim center or the claim centers at the district offices in Chattanooga, Knoxville and Memphis. Prizes of \$200,000 or more must be claimed at the Nashville Headquarters. Play It Again! winners of prizes of \$50,000 or more are required to claim at Tennessee Education Lottery Headquarters in Nashville. If you have any questions or need assistance with any Tennessee Lottery game, please call Retailer Services at 1-800-826-4311 Option #5.

## **TN LOTTERY APP MOBILE PLAYSLIP**

Remind players to download the TN Lottery APP to create and save playslips for their favorite drawing-style games. After downloading the app, players will select "Build A Play" in the menu. Next, they will pick the game, choose their numbers and playing options, and tap "Create Play." This will generate a QR code. You will use the terminal scanner to scan that QR code to complete the player's ticket purchase.

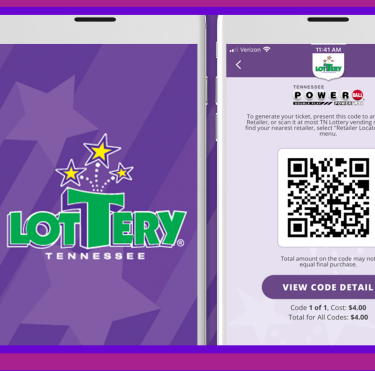

Download on the

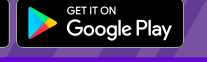

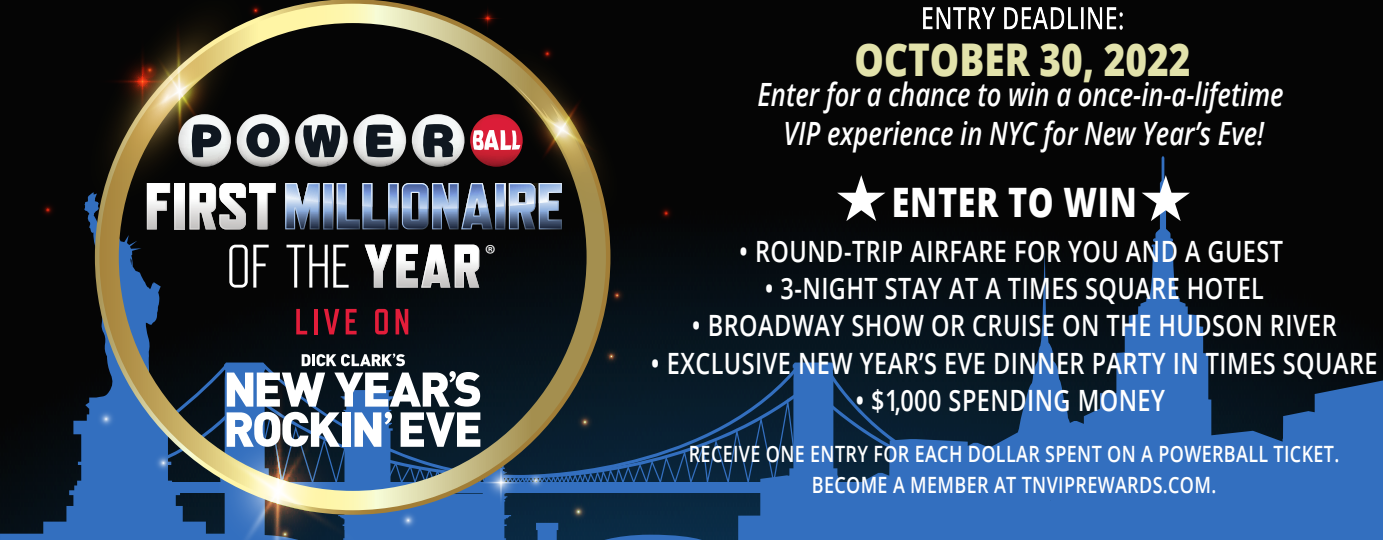

**DICK CLARK'S NEW YEAR'S ROCKIN' EVE AND NEW YEAR'S ROCKIN' EVE ARE REGISTERED TRADEMARKS OF DCP RIGHTS, LLC. ALL RIGHTS RESERVED.**

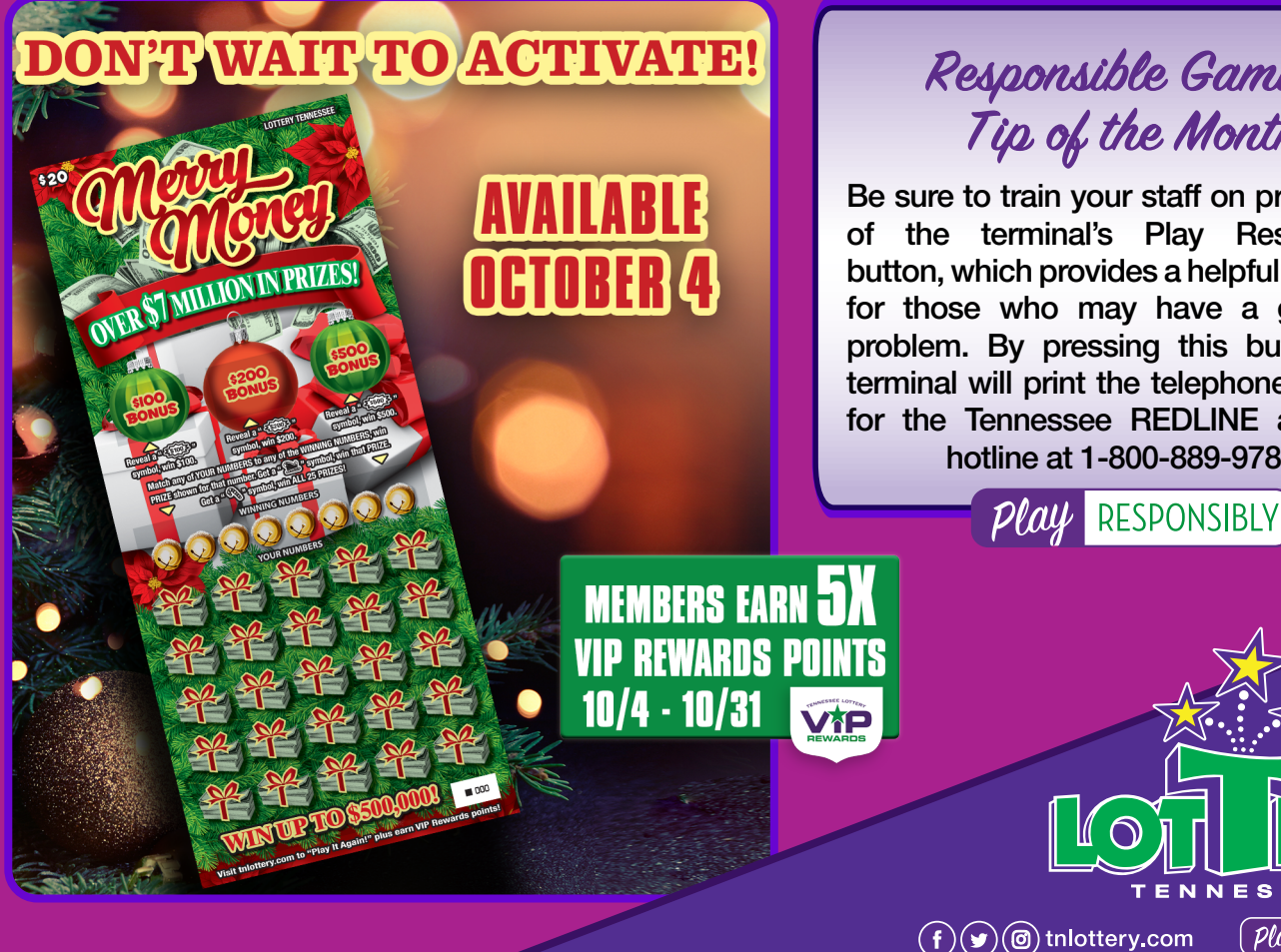

## Responsible Gaming<br>Tip of the Month

Be sure to train your staff on proper use of the terminal's Play Responsibly button, which provides a helpful resource for those who may have a gambling problem. By pressing this button, the terminal will print the telephone number for the Tennessee REDLINE addiction hotline at 1-800-889-9789.

**Play** RESPONSIBLY